## **WIRTH\_Thalamus**

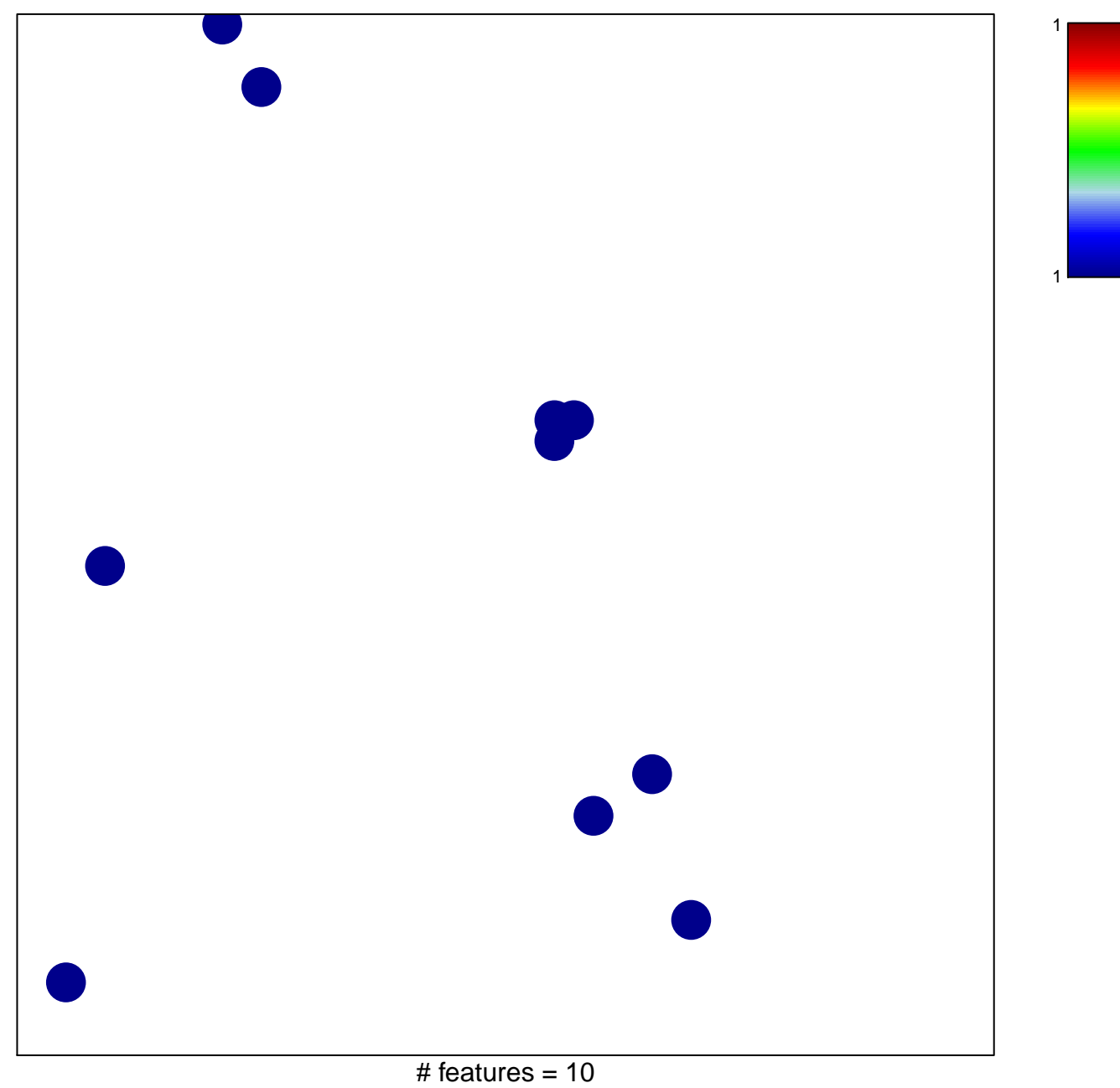

chi-square  $p = 0.84$ 

## **WIRTH\_Thalamus**

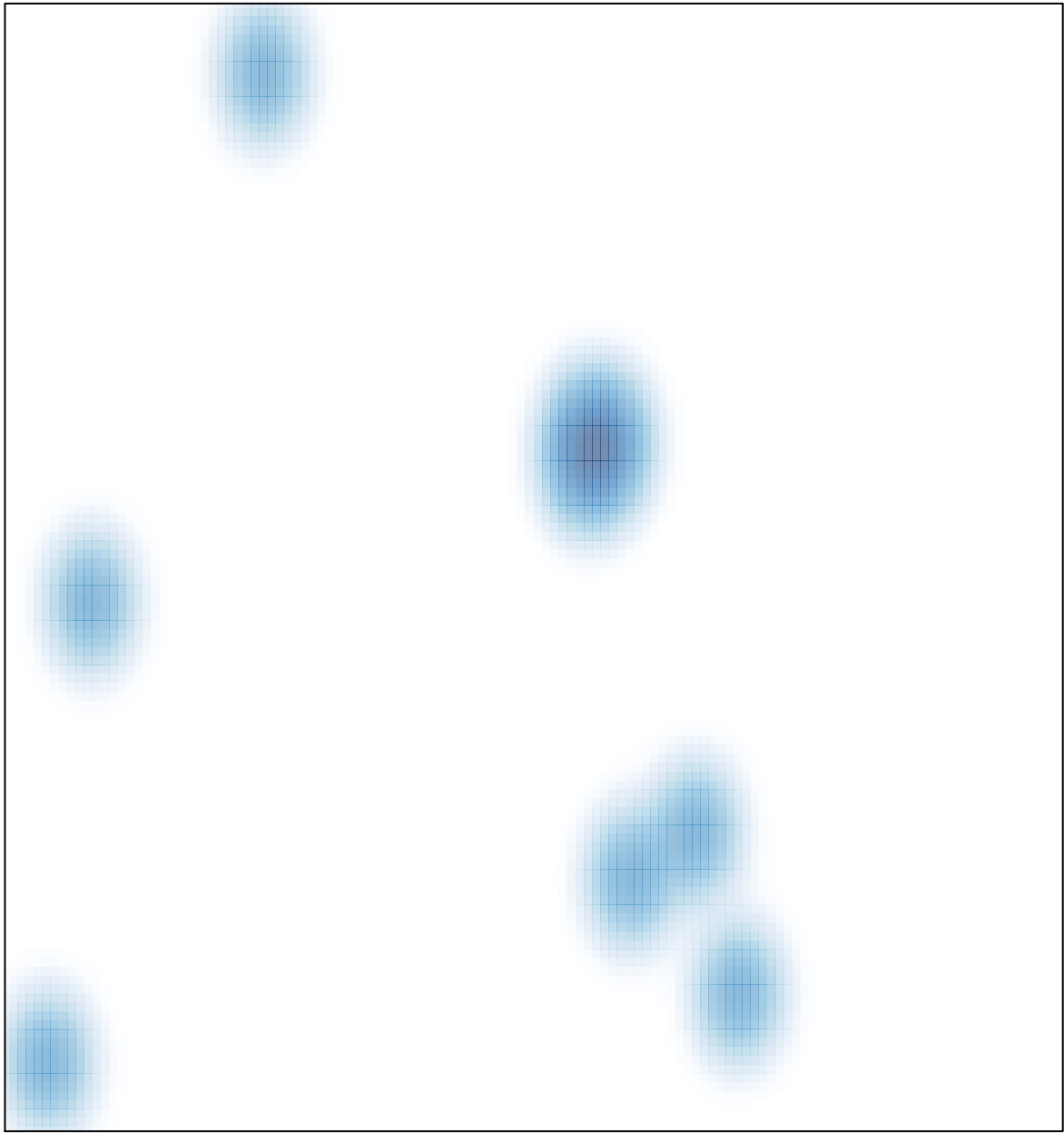

# features =  $10$ , max =  $1$